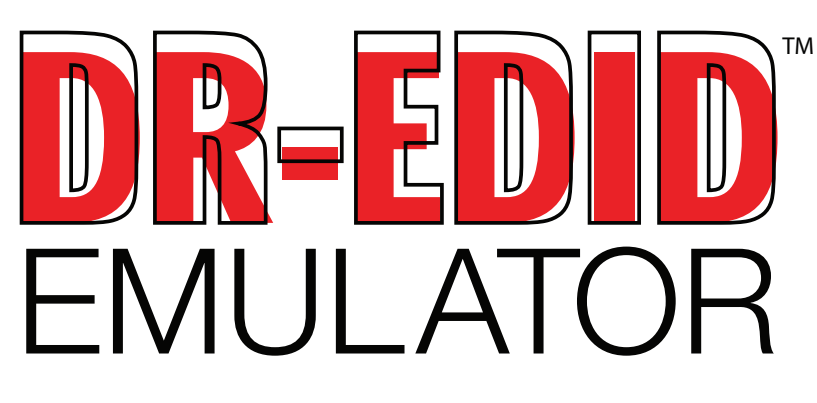

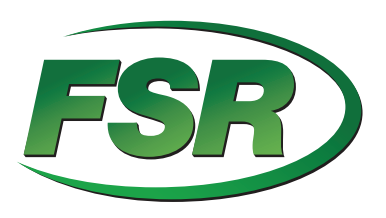

## ITEM NO. 18090

- All in one, EDID emulator
- Passive inline device. DOES NOT require external power
- Supports up to HDMI 2.0 and compliant with HDCP 2.2
- Comes with 16 preinstalled EDID
- Bi-directional. Can be used as a male or female
- Can be used repeatedly to test different EDID

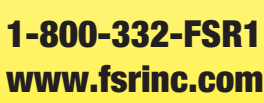

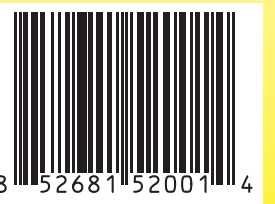

LIT 1707A

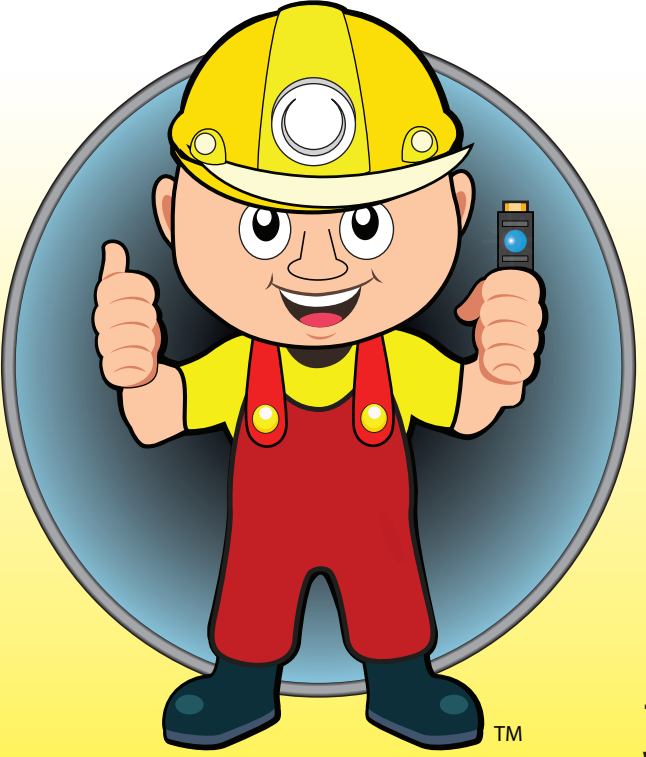

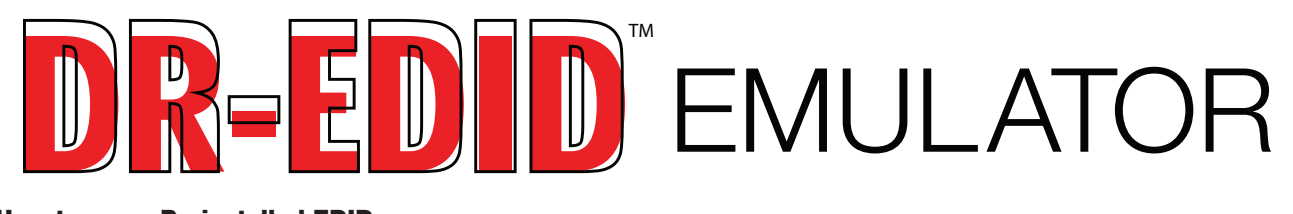

## How to use a Preinstalled EDID

- 1. Turn the rotary switch to 1 to F to select the pre-installed EDID
- 2. It is recommended to power cycle all equipment before the emulator is used to ensure HDMI hand shake initialization

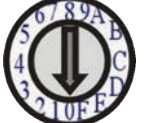

## How to learn EDID

- 1. Set rotary switch to "0"
- 2. Connect a HDMI cable to the desired display
- 3. Connect the DR-EDID to a source as a power source
- 4. Once the DR-EDID receives the power needed, LED will start flashing red. This means it is ready to learn
- 5. When the LED starts flashing Red, connect the HDMI cable from the display to the female end of the DR-EDID
- 6. The LED will now turn purple. This means it is learning the EDID
- 7. When the LED turns solid blue, it means the EDID has been stored and ready to use
- 8. The DR-EDID is now ready to use
- 9. The DR-EDID will retain the latest learned EDID until the learning procedure is performed again

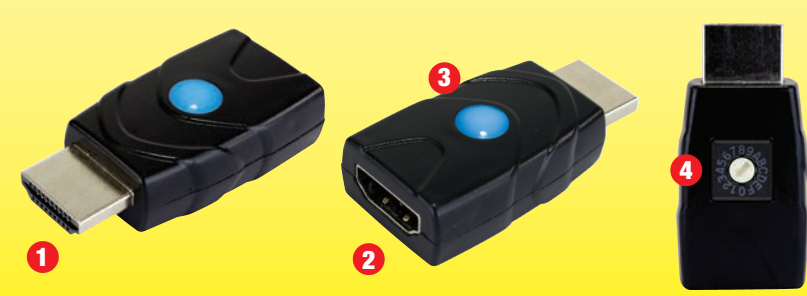

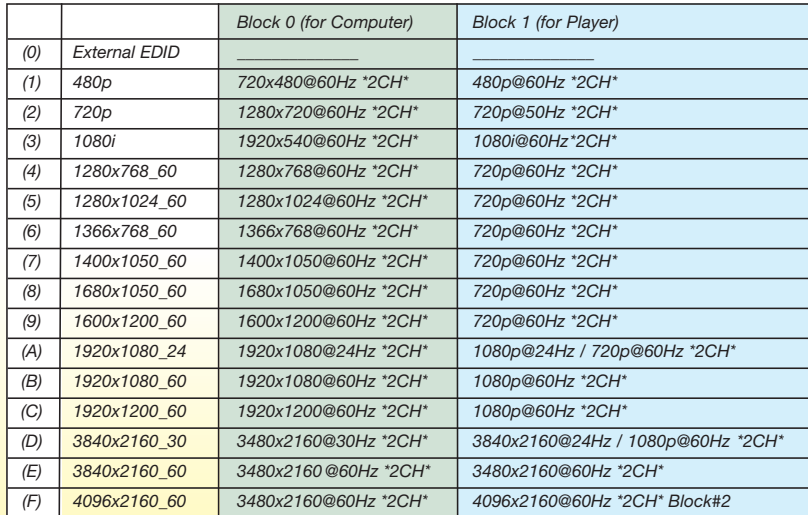

- 1. HDMI Type A Male
- 2. HDMI Type A Female
- 3. LED Indicator
	- a. Flashing Red learning mode
	- b. Purple Learning mode
	- c. Blue Emulation mode, ready to use
- 4. Rotary Switch for selecting EDID settings